## **Maximio 7 User Guide**

This is likewise one of the factors by obtaining the soft documents of this **Maximio 7 User Guide** by online. You might not require more epoch to spend to go to the ebook opening as competently as search for them. In some cases, you likewise pull off not discover the proclamation Maximio 7 User Guide that you are looking for. It will no question squander the time.

However below, behind you visit this web page, it will be as a result utterly easy to acquire as skillfully as download lead Maximio 7 User Guide

It will not give a positive response many get older as we tell before. You can pull off it while comport yourself something else at home and even in your workplace. as a result easy! So, are you question? Just exercise just what we find the money for under as capably as evaluation **Maximio 7 User Guide** what you with to read!

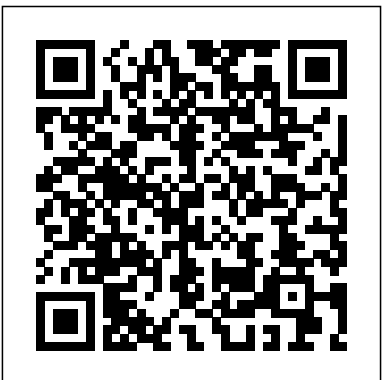

*Maximio 7 User Guide - web.editor.notactivelylooking.com* Maximo Asset Management V7.6 documentation. Welcome to the IBM® Maximo® Asset Management documentation, where you can find information about how to install, maintain, and use IBM Maximo Asset Management.

UTIL Maximo Basics Volume Maximo 7 User Guide

Maximio 7 User Guide Recognizing the pretentiousness ways to acquire this book maximio 7 user guide is additionally useful. You have remained in right site to begin getting this info. acquire the maximio 7 user guide join that we come up with the money for here and check out the link. You could buy guide maximio 7 user guide or get it as soon ...

Maximio 7 User Guide - cdnx.truyenyy.com MAXIMO USER GUIDE 7.1 PDF - PDF File Today Maximo 7.0 User Guide Maximo Basics Introduction to Maximo Page 7 of 25 Work sample for Susan Kaltenbach All materials © City of Bellevue March 2010 (LLOOGGO)) View/Manage Queries You use the View/Manage

Maximio 7 User Guide - aplikasidapodik.com in Maximo 7.6.0.6 to monitor the use of all licenses and help maintain compliancy. 2 New in Maximo V7.6 including Industry Solutions and Add-Ons. Concurrent licenses are available only for Authorized and Express users. Limited users will remain named users only. Quick Guide to IBM Maximo Licensing

Maximo Park - Write This Down<del>Mage solo hydrospawn (casy max level</del> water quest) How to get the Mage Quest for Conjure Water Rank 7, WoW Classic Arcane Refreshment Classic WoW Gold Farm ZF - 50 Gold/Hour - Rags to Riches

*Every Maximo 7.6 Resource You Need - InterPro Solutions* As this ibm maximo 7 user guide, it ends going on swine one of the favored ebook ibm maximo 7 user guide collections that we have. This is why you remain in the best website to look the amazing books to have. offers the most complete selection of prepress, production, and design services also give fast download and reading book online.

Quick Guide to IBM Maximo Licenses - BPD Zenith

First Edition (January 2007) This edition applies to version 6, release 2, modificati on 1 of IBM Maximo and to all subsequent releases and modifications until otherwise indicated in new editions. *IBM Maximo User's Guide*

Maximo 7.6 - Infrastructure and Implementation Certification Study Guide Maximo 7.6 - Functional Analyst Certification Study Guide Maximo 7.6 - Reporting Capabilities and KPI's . 13 Customized training will further enhances users' proficiency in Maximo Ascension Strategies develops and delivers

## Maximio 7 User Guide

Maximio 7 User GuideMaximio 7 User Guide In Maximo 7, the modules and applications are accessed from the Go To menu. Modules are a categorized grouping of work. Applications are where you actually perform tasks. Change Status Next Record Previous Record Clear Changes Save Record Insert New Record Online Help Go To menu Select Action Page 5/22

**Using Maximo Assignment Manager to Assign Work Maximo - Rescheduling Assignments with Graphical Appointment Book Maximo Park - Books from Boxes** *Every Time Korra Enters the Avatar State! | Legend of Korra* **Configuring Maximo 7 6 Start Centers Demo: IBM Scheduler for Maximo - End to End Planning and Scheduling Maximo Configuration Basics - 01 - Add a field to an App using Application Designer The Battle Cats - Cat Guide Tour v8.3 Samsung Galaxy Tab S6 Lite: Best S Pen Tips \u0026 Tricks** 

**Maximo Park - Books From Boxes (Karaoke)Canon 70D User Guide - Button Walk Through** ILOILO TRAVEL GUIDE 2017

Toph teach Korra metalbending HD Maximo Park - Risk to Exist (Official Video)

The Strokes - Reptilia (Official Music Video)HOW TO: SOLO ANGERFORGE as a MAGE 95g gold per hour service guide Classic WoW Lvl 56 Mage solo DM East - 60g+ \u0026 70k exp per hour **IBM Maximo Scheduler Demonstration Pokemon | A Cosmic Kids Yoga Adventure QuickBooks Online Complete Tutorial: Setup, Chart of Accounts, and Banking The philosophy of Stoicism - Massimo Pigliucci Grolier book set review part 2 - Piccolo and Primo/Maximo** Avalanche eBook user guide and demo Maximo Park - Books From Boxes IBM Maximo Workflow - How to Create a simple example Fallout 4 U.S. Covert Operation Manuals - Comic Book Magazine Locations (10 Issues)

Access Free Maximo 7 Transportation User Guide the fine future. But, it's not by yourself nice of imagination. This is the get older for you to create proper ideas to create enlarged future. The habit is by getting maximo 7 transportation user guide as one of the reading material. You can be for that reason

Maximo User Guide Version 7 - repo.koditips.com Maximio 7 User Guideaccessed from the Go To menu. Modules

are a categorized grouping of work. Applications are where you actually perform tasks. Change Status Next Record Previous Record Clear Changes Save Record Insert New Record Online Help Go To menu Select Action Menu Tabs Toolbar. UTIL Maximo Basics Volume Maximo 7 User Guide Page 5/22 Maximo Asset Management V7.6 documentation Table 1. PDF documentation for Maximo Asset Management; Title & description PDF documentation Topics in information center; Quick Start Guide Provides an introduction to the product and a link to prerequisite software, gets you started with a typical installation, and provides a roadmap

to other important information.

## **PDFs for Maximo Asset Management**

Maximo 7.6 Cognos Install guide; Maximo 7.6 BI New Feature Page; Maximo 7.6 BI Documentation Page; Maximo 7.6 BI Demo Page ... Any cookies that may not be particularly necessary

for the website to function and is used specifically to collect user personal data via analytics, ads, other embedded contents are termed as non-necessary cookies. ...

*Maximio 7 User Guide - client.develop.notactivelylooking.com* Download File PDF Maximio 7 User Guide Maximio 7 User Guide Thank you certainly much for downloading maximio 7 user guide.Maybe you have knowledge that, people have see numerous times for their favorite books past this maximio 7 user guide, but end occurring in harmful downloads. Maximo 7 Transportation User Guide

Using Maximo Assignment Manager to Assign Work Maximo - Rescheduling Assignments with Graphical Appointment Book Maximo Park - Books from Boxes *Every Time Korra Enters the Avatar State! | Legend of Korra* Configuring Maximo 7 6 Start Centers Demo: IBM Scheduler for Maximo - End to End Planning and Scheduling Maximo Configuration Basics - 01 - Add a field to an App using Application Designer The Battle Cats - Cat Guide Tour v8.3 Samsung Galaxy Tab S6 Lite: Best S Pen Tips \u0026 Tricks

Maximo Park - Books From Boxes (Karaoke)**Canon 70D User Guide - Button Walk Through** ILOILO TRAVEL GUIDE 2017 Toph teach Korra metalbending HD Maximo Park - Risk to Exist (Official Video)

Maximo Park - Write This Down<del>Mage solo hydrospawn (casy</del> max level water quest) How to get the Mage Quest for Conjure Water Rank 7, WoW Classic Arcane Refreshment Classic WoW Gold Farm ZF - 50 Gold/Hour - Rags to Riches The Strokes - Reptilia (Official Music Video)HOW TO: SOLO ANGERFORGE as a MAGE 95g gold per hour service guide Classic WoW Lyl 56 Mage solo DM East - 60g+ \u0026 70k exp per hour **IBM Maximo Scheduler Demonstration Pokemon | A Cosmic Kids Yoga Adventure QuickBooks Online Complete Tutorial: Setup, Chart of Accounts, and Banking The philosophy of Stoicism - Massimo Pigliucci Grolier book set review part 2 - Piccolo and Primo/Maximo** Avalanche eBook user guide and demo Maximo Park - Books From Boxes IBM Maximo Workflow - How to Create a simple example Fallout 4 U.S. Covert Operation Manuals - Comic Book Magazine Locations (10 Issues) IBM Maximo 7.6 Training May 2016 - Ascension Strategies Maximo 7.0 User Guide Maximo Basics Introduction to Maximo Page 8 of 25 Work sample for Susan Kaltenbach All materials ©City of Bellevue March 2010 (LLOOGGO)) To delete a query: 1. From the List tab, in the Save Query drop-down menu, select View/Manage Queries. The system displays the View/Manage Queries dialog box. 2. *Maximio 7 User Guide - builder2.hpd-collaborative.org* Read Book Maximio 7 User Guide Maximio 7 User Guide Yeah, reviewing a ebook maximio 7 user guide could accumulate your close associates listings. This is just one of the solutions for you to be successful. As understood, triumph does not recommend that you have wonderful points.